Infraestructura de Datos Espaciales de España

El portal de acceso a la información geográfica de España

# **SobreIDEs**

http://www.idee.es/boletin-sobre-ides

Julio 2017, nº 118

### Contenido

SOBIERNO MINISTERIO

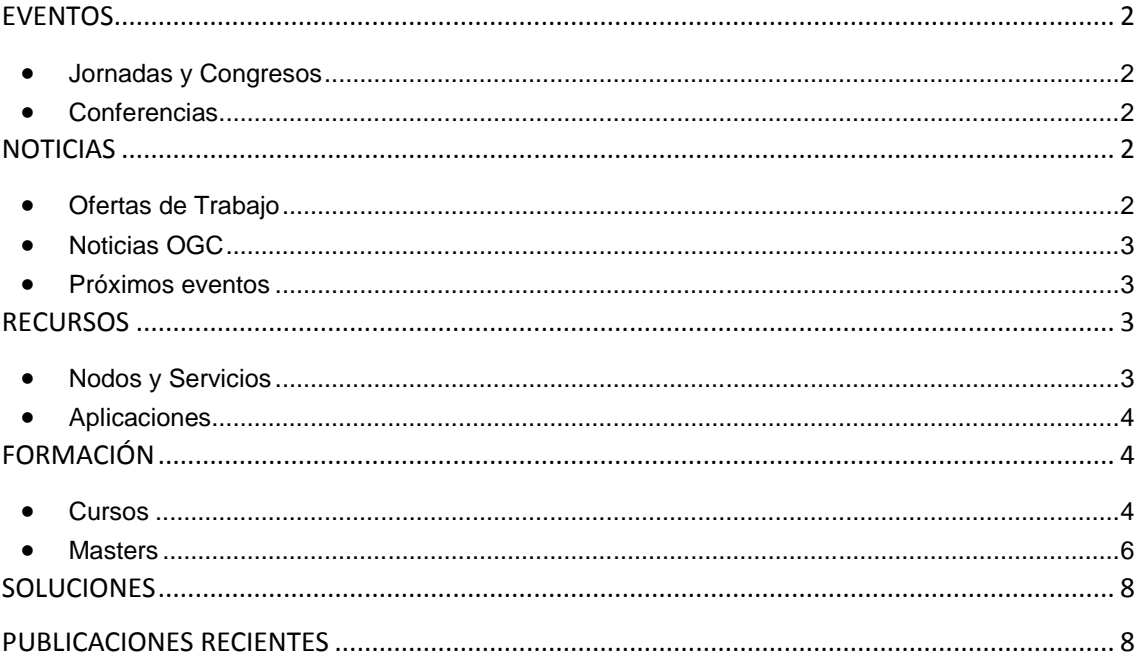

TDEE

El portal de acceso a la información geográfica de España

### <span id="page-1-0"></span>**EVENTOS**

GOBIERNO

MINISTERIO<br>DE FOMENTO

### <span id="page-1-1"></span>*Jornadas y Congresos*

- [7ª Semana Geomática Internacional 2017](http://semanageomatica2015.igac.gov.co/) del 14 al 18 de agosto de 2017. Avenidad Carrera 30. Bogotá (Colombia)
- [7ª Sesión del Comité de Expertos para la Gestión Mundial de la Información Geoespacial](http://www.nosolosig.com/noticias/903-7-sesion-del-comite-de-expertos-para-la-gestion-mundial-de-la-informacion-geoespacial) del 31 de julio al 4 de agosto de 2017 en la sede de las Naciones Unidas en Nueva York.
- [4as Jornadas gvSIG México "Información Geográfica y Geotecnologías disponibles para la](http://www.gvsig.com/es/noticias/-/asset_publisher/oZEuHNLIhmlT/content/camino-a-gvsig-2-4-configuracion-de-tema-de-iconos-posted-on-29-06-2017-by-alvaro-esta-utilidad-llamada-icon-theme-configurator-nos-va-a-permitir-crea?_101_INSTANCE_oZEuHNLIhmlT_redirect=http%3A%2F%2Fwww.gvsig.com%2Fes%2Fnoticias%3Fp_p_id%3D101_INSTANCE_oZEuHNLIhmlT%26p_p_lifecycle%3D0%26p_p_state%3Dnormal%26p_p_mode%3Dview%26p_p_col_id%3Dcolumn-1%26p_p_col_count%3D1&redirect=http%3A%2F%2Fwww.gvsig.com%2Fes%2Fnoticias%3Fp_p_id%3D101_INSTANCE_oZEuHNLIhmlT%26p_p_lifecycle%3D0%26p_p_state%3Dnormal%26p_p_mode%3Dview%26p_p_col_id%3Dcolumn-1%26p_p_col_count%3D1)  [sociedad"](http://www.gvsig.com/es/noticias/-/asset_publisher/oZEuHNLIhmlT/content/camino-a-gvsig-2-4-configuracion-de-tema-de-iconos-posted-on-29-06-2017-by-alvaro-esta-utilidad-llamada-icon-theme-configurator-nos-va-a-permitir-crea?_101_INSTANCE_oZEuHNLIhmlT_redirect=http%3A%2F%2Fwww.gvsig.com%2Fes%2Fnoticias%3Fp_p_id%3D101_INSTANCE_oZEuHNLIhmlT%26p_p_lifecycle%3D0%26p_p_state%3Dnormal%26p_p_mode%3Dview%26p_p_col_id%3Dcolumn-1%26p_p_col_count%3D1&redirect=http%3A%2F%2Fwww.gvsig.com%2Fes%2Fnoticias%3Fp_p_id%3D101_INSTANCE_oZEuHNLIhmlT%26p_p_lifecycle%3D0%26p_p_state%3Dnormal%26p_p_mode%3Dview%26p_p_col_id%3Dcolumn-1%26p_p_col_count%3D1) 5 y 6 de Octubre de 2017 Facultad de Ciencias de la Tierra y el Espacio de la Universidad Autónoma de Sinaloa.
- [13as Jornadas Internacionales gvSIG: «gvSIG Suite: geolocalizando las TIC»](http://www.nosolosig.com/geo-eventos/899-13as-jornadas-internacionales-gvsig-gvsig-suite-geolocalizando-las-tic) Del 18 al 23 de octubre de 2017 en Valencia
- [CINTAG 2017](http://www.nosolosig.com/geo-eventos/822-cintag-2017) del 27 al 29 de octubre de 2017 en Bucaramanga (Colombia).
- Las **[VIII Jornadas Ibéricas de Infraestructuras de Datos Espaciales](http://www.dgterritorio.pt/jiide2017/)** en Lisboa los días 15, 16 y 17 de noviembre de 2017. Disponible el programa
- [2º Congreso Nacional de Geomática](http://cpdi.fii.gob.ve/) del 13 al 19 de noviembre en Mérida (Venezuela)
- [X Congreso Internacional de Geomática 2018](http://www.nosolosig.com/geo-eventos/904-x-congreso-internacional-de-geomatica-2018) del 19 al 23 de marzo de 2018 La Habana (Cuba)

### <span id="page-1-2"></span>*Conferencias*

- [XVI Conferencia Iberoamericana de Sistemas de Información Geográfica, CONFIBSIG 2017](http://www.nosolosig.com/geo-eventos/819-xvi-conferencia-iberoamericana-de-sistemas-de-informacion-geografica-confibsig-2017) del 27 al 29 de septiembre de 2017 en la Universidad del Azuay de Cuenca (Ecuador).
- [Conferencia Inspire 2017](http://inspire.ec.europa.eu/conference2017/dates) del 4 al 8 de septiembre de 2017 en Kehl y Estrasburgo. Plazo para enviar los resúmenes, workshops y posters hasta el 28 de abril.
- [Conferencia Esri 2017](http://www.esri.es/conferencia-2017/) 25 y 26 de octubre en IFEMA Madrid

## <span id="page-1-3"></span>**NOTICIAS**

- [III Concurso Cátedra gvSIG para trabajos realizados con SIG libre.](http://www.nosolosig.com/noticias/849-iii-concurso-catedra-gvsig-para-trabajos-realizados-con-sig-libre) *[bases del concurso.](http://gvsig.edu.umh.es/wp-content/uploads/sites/847/2017/02/Bases-III-Concurso-C%C3%A1tedra-gvSIG.pdf)* Plazo de envío de trabajos hasta el 1 de noviembre de 2017.
- Segunda edición del [premio a las tesis doctorales](http://www.eurosdr.net/news/eurosdr-award-2017-best-phd-thesis-related-geoinformation-science) que hayan contribuido significativamente al desarrollo de las ciencias geográficas. Organiza [EuroSDR.](http://www.eurosdr.net/) Las tesis presentadas deben de haber sido defendidas en el periodo comprendido entre 1 de enero de 2016 y 31 de julio de 2017.
- [Nueva versión de la licencia](http://blog-idee.blogspot.com.es/2017/06/nueva-version-de-la-licencia-eupl.html) [EUPL](https://es.wikipedia.org/wiki/European_Union_Public_License) (Licencia Pública de la Unión Europea) para facilitar el intercambio y reutilización de las aplicaciones desarrolladas por las Administraciones públicas.

### <span id="page-1-4"></span>*Ofertas de Trabajo*

• [Técnico Geógrafo](https://www.infojobs.net/sevilla/tecnico-geografo/of-iabc9d78db746e39cdc030f1a269bbd&applicationOrigin=IJ_PUSH%7Celement~24910630890%7Cversion~WITH_COURSES.15.06&id_push=24910630890&xtor=EPR-14-%5bdaily_push%5d-20170615-%5bpush_of_iabc9d78db746e39cdc030f1a269bbd)**,** Sevilla.

## Infraestructura de Datos Espaciales de España

El portal de acceso a la información geográfica de España

- [PROJECT MANAGER GIS](https://tms.altran.com/iframe_es.cfm?_3x9349S2Z2U2K8011af3d-f7f9-4ab2-aa2a-85c184b6ad58&offerid=13107)**,** *(Altran España)* Barcelona
- [GIS Tech](https://www.gisjobs.com/listing.php?listing=job&id=u-Y11bkJNu0Qi0tcBREXO_neTQI1joDDnpsdrDM4XAJ6p29QIB) *[\(Central Ark Water\)](https://www.gisjobs.com/search.php?listing=job&emp=Central+Ark+Water&id=u-Y11bkJNu0Qi0tcBREXO_neTQI1joDDnpsdrDM4XAJ6p29QIB&sortby=activationdate&orderby=DESC)* Little Rock, AR, USA
- GIS SENIOR ANALYST- [Information Technology](https://www.gisjobs.com/listing.php?listing=job&id=hDQ3jjYwdtFQWzBadVgBrFj6gmCeL6wTyaKHjw4nPy3AXtA1cH) *[\(County of](https://www.gisjobs.com/search.php?listing=job&emp=County+of+Riverside&id=hDQ3jjYwdtFQWzBadVgBrFj6gmCeL6wTyaKHjw4nPy3AXtA1cH&sortby=activationdate&orderby=DESC) Riverside )* [County of](https://www.gisjobs.com/search.php?listing=job&emp=County+of+Riverside&id=hDQ3jjYwdtFQWzBadVgBrFj6gmCeL6wTyaKHjw4nPy3AXtA1cH&sortby=activationdate&orderby=DESC)  [Riverside](https://www.gisjobs.com/search.php?listing=job&emp=County+of+Riverside&id=hDQ3jjYwdtFQWzBadVgBrFj6gmCeL6wTyaKHjw4nPy3AXtA1cH&sortby=activationdate&orderby=DESC)
- [AG GIS Director](https://www.gisjobs.com/listing.php?listing=job&id=kdNMtzx5UyuPKRv28T5rQj10jw4f3v-cyLOS-_LSy5w8LSZIzS) *[\(Assemi Group](https://www.gisjobs.com/search.php?listing=job&emp=Assemi+Group&id=kdNMtzx5UyuPKRv28T5rQj10jw4f3v-cyLOS-_LSy5w8LSZIzS&sortby=activationdate&orderby=DESC) )* Fresno, CA, USA
- [GIS CAD Technician I](https://www.gisjobs.com/listing.php?listing=job&id=GBqjivOHYbncIqzbCgs_tpG754xbg96MykVHGxdtzrv8IV9-2q) *[\(GIS CAD Technician I\)](https://www.gisjobs.com/listing.php?listing=job&id=GBqjivOHYbncIqzbCgs_tpG754xbg96MykVHGxdtzrv8IV9-2q)* Waterford, MI, USA
- [GIS Data Analyst](https://www.gisjobs.com/listing.php?listing=job&id=iLymPssgChHc98aGz6tGxxHOBXCJsaTBLfNoy5u0b22_Y3FmYZ) *[\(Geopliant](https://www.gisjobs.com/search.php?listing=job&emp=Geopliant&id=iLymPssgChHc98aGz6tGxxHOBXCJsaTBLfNoy5u0b22_Y3FmYZ&sortby=activationdate&orderby=DESC) )* Arlington, VA, USA
- [Sr GIS Analyst](https://www.gisjobs.com/listing.php?listing=job&id=6sjftN92g4oUpNQFEodJpbbvMivieOu-7Ddofbfl6t6j6KOzZR) *[\(AppGeo\)](https://www.gisjobs.com/search.php?listing=job&emp=AppGeo&id=6sjftN92g4oUpNQFEodJpbbvMivieOu-7Ddofbfl6t6j6KOzZR&sortby=activationdate&orderby=DESC)* Boston, MA, USA
- [Lecturer in Geographic Information Science \(GISc\)](https://www.gisjobs.com/listing.php?listing=job&id=2V_2Sxs2oQlW9a71nXlXUJ-JCnhQS0jIKjzqGRgVwsGusBjGnv) *[\(Georgia College](https://www.gisjobs.com/search.php?listing=job&emp=Georgia+College&id=2V_2Sxs2oQlW9a71nXlXUJ-JCnhQS0jIKjzqGRgVwsGusBjGnv&sortby=activationdate&orderby=DESC) )* Milledgeville, GA, USA
- [Responsable área EMCS \(ESRI CLOUD MANAGED SERVICES \)](http://www.esri.es/oferta-de-empleo/responsable-area-emcs-esri-cloud-managed-services/) *(ESRI España)* Madrid

#### <span id="page-2-0"></span>*Noticias OGC*

MINISTERIO<br>DE FOMENTO

05/07/2017 OGC anuncia que Geoscience Australia [se ha unido a OGC como miembro](http://www.opengeospatial.org/pressroom/pressreleases/2611)  [principal](http://www.opengeospatial.org/pressroom/pressreleases/2611)

#### <span id="page-2-1"></span>*Próximos eventos*

- [FOSS4G Europe.](http://www.opengeospatial.org/node/2542) 18 22 de julio de 2017.
- [The Sixth International Conference on Agro-Geoinformatics](http://www.opengeospatial.org/node/2484) del 7 al 10 de agosto de 2017.
- September '17 Technical and Planning Committee Meeting Southampto. UK. 11 -15 de septiembre de 2017.
- [GEO XIV Plenary](http://www.opengeospatial.org/node/2586) 23 26 de octubre de 2017
- 3D Australia [3D GeoInfo Conference.](http://www.opengeospatial.org/node/2564) 24 -27 de Octubre de 2017
- [December '17 Technical and Planning Committee Meeting -](http://www.opengeospatial.org/node/2476) Asia (TBC). 3 -7 de diciembre de 2017.
- [2018 March OGC TC/PC Meetings -](http://www.opengeospatial.org/event/1803tc) Orleans, France. 18-22 de Marzo de 2018

### <span id="page-2-2"></span>**RECURSOS**

#### <span id="page-2-3"></span>*Nodos y Servicios*

- [WMS Desviación de las temperaturas medias mensuales respecto a la media del periodo](http://www.juntadeandalucia.es/medioambiente/site/rediam/vgn-ext-templating/v/index.jsp?vgnextchannel=8ca090a63670f210VgnVCM2000000624e50aRCRD&vgnextoid=e1302abe4ef0d510VgnVCM1000001325e50aRCRD&vgnextfmt=rediam&lr=lang_es)  [1971-2000 \(serie provisional\). Año 2016 A](http://www.juntadeandalucia.es/medioambiente/site/rediam/vgn-ext-templating/v/index.jsp?vgnextchannel=8ca090a63670f210VgnVCM2000000624e50aRCRD&vgnextoid=e1302abe4ef0d510VgnVCM1000001325e50aRCRD&vgnextfmt=rediam&lr=lang_es)ndalucía
- [WMS Temperatura media de las mínimas mensuales \(serie provisional\). Año 2016](http://www.juntadeandalucia.es/medioambiente/site/rediam/vgn-ext-templating/v/index.jsp?vgnextchannel=8ca090a63670f210VgnVCM2000000624e50aRCRD&vgnextoid=58b35795633fc510VgnVCM2000000624e50aRCRD&vgnextfmt=rediam&lr=lang_es)  [Andalucía](http://www.juntadeandalucia.es/medioambiente/site/rediam/vgn-ext-templating/v/index.jsp?vgnextchannel=8ca090a63670f210VgnVCM2000000624e50aRCRD&vgnextoid=58b35795633fc510VgnVCM2000000624e50aRCRD&vgnextfmt=rediam&lr=lang_es)
- [WMS Desviación de las precipitaciones mensuales respecto a la media del periodo 1971-](http://www.juntadeandalucia.es/medioambiente/site/rediam/vgn-ext-templating/v/index.jsp?vgnextchannel=8ca090a63670f210VgnVCM2000000624e50aRCRD&vgnextoid=71845795633fc510VgnVCM2000000624e50aRCRD&vgnextfmt=rediam&lr=lang_es) [2000 \(serie provisional\). Año 2016 Andalucía](http://www.juntadeandalucia.es/medioambiente/site/rediam/vgn-ext-templating/v/index.jsp?vgnextchannel=8ca090a63670f210VgnVCM2000000624e50aRCRD&vgnextoid=71845795633fc510VgnVCM2000000624e50aRCRD&vgnextfmt=rediam&lr=lang_es)
- Actualizado en [IDECanarias](http://www.idecanarias.es/) el servicio [WMS de educación con la incorporación de Las](https://www.grafcan.es/2017/07/las-areas-de-influencia-de-los-centros-educativos-en-idecanarias)  [áreas de influencia de los centros educativos .](https://www.grafcan.es/2017/07/las-areas-de-influencia-de-los-centros-educativos-en-idecanarias)
- [Actualización del servicio SIGPAC](https://www.grafcan.es/2017/06/actualizacion-de-los-habitats-naturales-de-interes-comunitario-en-idecanarias) en IDECanarias
- [Actualización del servicio DESA en IDECanarias](https://www.grafcan.es/2017/07/actualizacion-del-servicio-desa-en-idecanarias)
- Actualizado el servici[o Rescate de Toponimia de El Hierro \(Año 2017\) en IDECanarias](https://www.grafcan.es/2017/06/rescate-de-toponimia-de-el-hierro-ano-2017-en-idecanarias)
- [Actualización del servicio de Explotaciones Ganaderas en IDECanarias](https://www.grafcan.es/2017/06/actualizacion-del-servicio-de-explotaciones-ganaderas-en-idecanarias)
- WMS/WFS MapaInteractivo del Catastro Histórico de [LaRioja.](https://twitter.com/hashtag/LaRioja?src=hash)

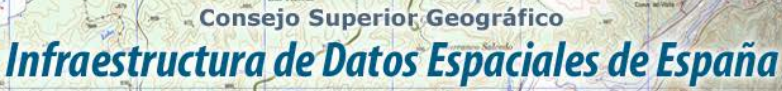

El portal de acceso a la información geográfica de España

#### <span id="page-3-0"></span>*Aplicaciones*

MINISTERIO

**SOBIERNO** 

- IDEADIF: Portal de acceso a la Infraestructura de Datos Espaciales de Adif
- [Nuevo callejero del ayuntamiento de](http://www10.ava.es/callejerovalladolid/) Valladolid.
- Nuevo visor geográfico con la información de las concentraciones y reestructuraciones [parcelarias de Galicia](http://mapas.xunta.gal/actualidade?content=actualidade0059.html)
- Versión mejorada del Visor Comparador de WMS de la Rediam
- [Disponible el visualizador de IDENA en modo 3D](http://ww2.pcypsitna.navarra.es/Lists/Noticias/DispForm.aspx?ID=241)
- [Nueva página web de ISO/TC211](http://blog-idee.blogspot.com.es/2017/07/isotc211-abre-su-nueva-pagina-web.html)
- [Nuevo visor interactivo del Mapa Estratégico del](http://blog-idee.blogspot.com.es/2017/07/nuevo-visor-interactivo-del-mapa.html) Ruido de Zaragoza

## <span id="page-3-1"></span>**FORMACIÓN**

#### <span id="page-3-2"></span>*Cursos*

- [Curso online de bases de datos espaciales: POSTGIS 2](http://cartosig.webs.upv.es/curso_postgis) (matricula abierta desde 18 de septiembre de 2017 hasta el 31 julio 2018, 105 horas) Organiza: *[Universidad Politécnica](https://www.upv.es/)  [de Valencia](https://www.upv.es/)*.
- [Curso online de infraestructuras de datos espaciales y geoportales \(](http://cartosig.webs.upv.es/curso_ide)matricula abierta desde 18 de septiembre de 2017 hasta el 31 julio 2018, 95 horas) Organiza: *[Universidad](https://www.upv.es/)  [Politécnica de Valencia](https://www.upv.es/)*.
- [gvSIG 2.x para usuarios.](http://web.gvsig-training.com/index.php/es/cursos/online/actuales/product/49-gvsig-2-x-para-usuarios-idioma-espanol-internacional-matricula-abierta) Duración: 10 semanas. Matricula continua.
- [Publicación de Servicios OGC.](http://web.gvsig-training.com/index.php/es/cursos/online/actuales/product/5-publicacion-de-servicios-ogc-idioma-espanol) Duración: 1 semana. Organiza *GVSIG*.
- [Uso, creación y gestión de metadatos de información geográfica.](http://web.gvsig-training.com/index.php/es/cursos/online/actuales/product/16-uso-creacion-y-gestion-de-metadatos-de-informacion-geografica) (Idioma: Español). Duración: 2 semanas. Organiza *GVSIG*.
- [Cursos gvSIG aplicados.](http://web.gvsig-training.com/index.php/es/quienes-somos-2/noticias-2/151-cursos-de-gvsig-postgis-i3geo-y-geoprocesamiento-avanzado-en-espanol-y-portugues) Matricula continua.
- Cursos gvSIG de Geoprocesamiento y Análisis Espacial, en español y portugués. Matricula continua.
- [Bases de Datos Geoespaciales: PostgreSQL -](http://web.gvsig-training.com/index.php/es/cursos/online/actuales/product/2-bases-de-datos-geoespaciales-postgresql-postgis-idioma-espanol) PostGIS . Duración: 6 semanas. Organiza *gvSIG*.
- Curso [i3Geo. Framework para Geoportales.](http://web.gvsig-training.com/index.php/es/cursos/online/actuales/product/40-i3geo) (Idioma: Portugués). Duración: 2 semanas. Organiza *gvSIG*.
- Otros cursos *gvSIG* en matricula continua.
- [gvSIG Desktop certificación de usuario.](http://www.contefo.com/documentos/fichacurso_itinerario_usuario.pdf) Organiza: *[Contefo \(Consultoría Tecnológica y](http://www.contefo.com/) [Formación\), Asociación](http://www.contefo.com/) gvSIG*. Matriculación Continua.
- [gvSIG Desktop nivel avanzado I: geoprocesamiento con gvSIG Desktop y Sextante.](http://www.contefo.com/documentos/fichacurso_itinerario_usuario.pdf) Organiza: *[Contefo \(Consultoría](http://www.contefo.com/) Tecnológica y Formación), [Asociación gvSIG](http://www.contefo.com/)*. Matriculación Continua.
- [gvSIG Desktop nivel avanzado II: Extensiones.](http://www.contefo.com/documentos/fichacurso_itinerario_avanzado_extensiones.pdf) Organiza: [Contefo \(Consultoría](http://www.contefo.com/) Tecnológica y [Formación\),](http://www.contefo.com/) *[Asociación gvSIG](http://www.contefo.com/)*. Matriculación Continua.
- [Análisis de redes con gvSIG Desktop.](http://www.contefo.com/documentos/fichacurso_itinerario_avanzado_redes.pdf) *Organiza: [Contefo \(Consultoría](http://www.contefo.com/) Tecnológica y [Formación\), Asociación gvSIG](http://www.contefo.com/)*. Matriculación Continua.
- [Publicación de servicios OGC con gvSIG Desktop.](http://www.contefo.com/documentos/fichacurso_itinerario_avanzado_publicacion_OGC.pdf) Organiza: *[Contefo \(Consultoría](http://www.contefo.com/) Tecnológica y [Formación\), Asociación gvSIG](http://www.contefo.com/)*. Matriculación Continua.

- Consejo Superior Geográfico Infraestructura de Datos Espaciales de España

MINISTERIO<br>DE FOMENTO

El portal de acceso a la información geográfica de España

- Curso online [Bases de datos espaciales PostgreSQL PostGIS.](http://www.contefo.com/documentos/fichacurso_postgresql_postgis.pdf) Organiza: *[Contefo](http://www.contefo.com/)  (Consultoría Tecnológica y [Formación\), Asociación gvSIG](http://www.contefo.com/)*. Matriculación Continua
- Curso online [Uso, creación y gestión de metadatos de información geográfica.](http://www.contefo.com/documentos/ficha_metadatos.pdf) Organiza: *[Contefo \(Consultoría](http://www.contefo.com/) Tecnológica y Formación), [Asociación gvSIG](http://www.contefo.com/)*. Matriculación Continua.
- Curso online [en Introducción a SQL Espacial con PostGIS. O](http://www.sigte.udg.edu/formasig/)rganiza: *[formaSIG](http://www.sigte.udg.edu/)*. Matriculación Continua.
- [El Sistema de Información Territorial de Canarias](http://formacion.grafcan.es/moodle/course/view.php?id=65) (12ª edición) el 23 al 31 de agosto de 2017. Organiza GRAFCAN
- [Infraestructura de Datos Espaciales de Canarias: IDECanarias \(12ª edición\).](http://formacion.grafcan.es/moodle/course/view.php?id=66) Del 16 de octubre al 10 de noviembre de 2017. Organiza GRAFCAN.
- [MAPA Nivel Avanzado \(11ª edición\).](http://formacion.grafcan.es/moodle/course/view.php?id=64) Del 7 al 18 de agosto de 2017. Organiza GRAFCAN.
- IDECanarias [para desarrolladores \(9ª edición\)](http://formacion.grafcan.es/moodle/course/view.php?id=67) Del 27 de noviembre al 13 de diciembre de 2017. Organiza GRAFCAN
- [Curso de Sistemas de Información Geográfica aplicados al Medio Ambiente \(ArcGIS\)](http://www.egeomapping.com/tienda/tienda-2/cursos-elearning/arcgis7ed-detail)  [Matricula continua. Organiza](http://www.egeomapping.com/tienda/tienda-2/cursos-elearning/arcgis7ed-detail) *eGeoMapping* y *IETEN*
- [Curso de Sistemas de Información Geográfica aplicados al Medio Ambiente \(gvSIG\)](http://www.egeomapping.com/tienda/campus-virtual/2-uncategorised/109-asociaciongvsig) [Certificado. por la Asociación gvSIG](http://www.egeomapping.com/tienda/campus-virtual/2-uncategorised/109-asociaciongvsig) Matricula continua. Organiza *eGeoMapping* y *IETEN*
- [Curso de Sistemas de Información Geográfica para la gestión del territorio \(gvSIG\).](http://www.egeomapping.com/tienda/tienda-2/cursos-elearning/gvsig7ed-detail) Matricula continua. Organiza *eGeoMapping* y *IETEN*
- [Curso de Análisis de Modelos Digitales del Terreno \(ArcGIS\).](http://www.egeomapping.com/tienda/tienda-2/cursos-elearning/mdtarg7ed-detail)
- Matricula continua. Organiza *eGeoMapping* y *IETEN*
- [Curso de SIG para la gestión de Incendios Forestales. Modelización de caminos](http://www.egeomapping.com/tienda/tienda-2/cursos-elearning/caminos7ed-detail) 3D [\(ArcGIS\)](http://www.egeomapping.com/tienda/tienda-2/cursos-elearning/caminos7ed-detail) Matricula continua. Organiza *eGeoMapping* y *IETEN*
- [Curso de Gestión de fauna mediante \(ArcGIS\)](http://www.egeomapping.com/tienda/tienda-2/cursos-elearning/fauna7ed-detail) Matricula continua. Organiza *eGeoMapping*  y *IETEN*
- [Curso de Gestión hidrológica mediante \(ArcGIS\)](http://www.egeomapping.com/tienda/tienda-2/cursos-elearning/hidrologia7ed-detail) Matricula continua. Organiza *eGeoMapping* y *IETEN*
- Curso [Fuentes de Información Geográfica. ¿Cómo descargar y utilizar datos libres?](http://www.egeomapping.com/tienda/tienda-2/cursos-elearning/fuentes7ed-detail) Matricula continua. Organiza *eGeoMapping* y *IETEN*
- [Curso de Infraestructuras de Datos Espaciales](http://www.egeomapping.com/tienda/tienda-2/cursos-elearning/ide7ed-detail) Matricula continua. Organiza *eGeoMapping* y *IETEN*
- [Curso Introducción al desarrollo de mapas con GeoEXT](http://www.egeomapping.com/tienda/tienda-2/cursos-elearning/geoext-1-detail) Matricula continua. Organiza *eGeoMapping* y *IETEN*
- [Curso Introducción al desarrollo de mapas con Google Maps](http://www.egeomapping.com/tienda/tienda-2/cursos-elearning/googlemaps1-detail) Matricula continua. Organiza *eGeoMapping* y *IETEN*
- [Curso Introducción al desarrollo de mapas con ArcGIs online](http://www.egeomapping.com/tienda/tienda-2/cursos-elearning/arcgisonline-1-detail) Matricula continua. Organiza *eGeoMapping* y *IETEN*
- [Curso Introducción al desarrollo de mapas con Leaflet](http://www.egeomapping.com/tienda/tienda-2/cursos-elearning/leaflet-1-detail) Matricula continua. Organiza *eGeoMapping* y *IETEN*
- [Curso Introducción al desarrollo de mapas con CartoBD](http://www.egeomapping.com/egeomapping.com/tienda/tienda-2/cursos-elearning/cartobd-1-detail) Matricula continua. Organiza *eGeoMapping* y *IETEN*
- [Curso Introducción al desarrollo de mapas con OpenLayers](http://www.egeomapping.com/tienda/tienda-2/cursos-elearning/openlayers-1-detail) Matricula continua. Organiza *eGeoMapping*
- Curso [Introducción al desarrollo de mapas con Open GEO Suite](http://www.egeomapping.com/tienda/tienda-2/cursos-elearning/opengeo-1-detail) Matricula continua. Organiza *eGeoMapping*
- [Curso de desarrollo de mapas con tecnología WebMapping \(recopilatorio\)](http://www.egeomapping.com/tienda/tienda-2/cursos-elearning/webmapping-1-detail) Matricula continua. Organiza eGeoMapping

Infraestructura de Datos Espaciales de España

El portal de acceso a la información geográfica de España

- [Programación de servicios y geoprocesos cartográficos con PHP, Javascript](https://geoinnova.org/cursos/cursos-de-especializacion-en-sig/modulo-programacion-de-servicios-y-geoprocesos-cartograficos/) Organiza *Geoinnova*
- [ArcGIS para principiantes](https://mappinggis.com/cursos/arcgis-principiantes/) On line 14 de septiembre 4 de octubre de 2017. Organiza MappingGis
- [ArcGIS Pro](https://mappinggis.com/cursos/arcgis-pro/) On line 14 de septiembre 18 de octubre de 2017. Organiza MappingGis
- [Bases de datos espaciales: PostGIS](https://mappinggis.com/cursos/postgis/) On line 14 de septiembre 18 de octubre de 2017. Organiza MappingGis
- [Especialista en ArcGIS](https://mappinggis.com/cursos/arcgis/) On line 14 de septiembre 18 de octubre de 2017. Organiza MappingGis
- [Experto GIS: ArcGIS, gvSIG y QGIS](https://mappinggis.com/cursos/sig-arcgis-gvsig-y-qgis/) On line 14 de septiembre 25 de octubre de 2017. Organiza MappingGis
- [QGIS 2.18 Las Palmas](https://mappinggis.com/cursos/qgis/) On line 14 de septiembre 11 de octubre de 2017. Organiza MappingGis
- [QGIS Avanzado](https://mappinggis.com/cursos/qgis-avanzado/) On line 14 de septiembre 18 de octubre de 2017. Organiza MappingGis
- ArcPy [Python para ArcGIS](https://mappinggis.com/cursos/python-para-arcgis-10/) On line 14 de septiembre 18 de octubre de 2017. Organiza MappingGis
- PyQGIS [Python para QGIS](https://mappinggis.com/cursos/python-qgis-pyqgis/) On line 14 de septiembre 11 de octubre de 2017. Organiza MappingGis
- [Desarrollo de aplicaciones web mapping](https://mappinggis.com/cursos/aplicaciones-web-mapping/) On line 14 de septiembre 18 de octubre de 2017. Organiza MappingGis
- [Visores Web mappping con Leaflet](https://mappinggis.com/cursos/aplicaciones-web-mapping-leaflet/) On line 14 de septiembre 18 de octubre de 2017. Organiza MappingGis
- [Aplicaciones GIS en la nube](https://mappinggis.com/cursos/gis-en-la-nube/) On line 20 de julio 23 de agosto de 2017. Organiza MappingGis
- [curso gratuito de OpenLayers 2.](https://s3.eu-central-1.amazonaws.com/openlayersgratis/4_OpeLayers+API+2_Eventos/story_html5.html)
- Los Sistemas de Información Geográfica (SIG) y la Teledetección. Ciencias Instrumentales y Técnicas de Investigación. Organiza el Consejo Superior de Investigaciones Científicas [\(CSIC\)](http://www.csic.es/), junto con la Universidad Complutense de Madrid [\(UCM\)](https://www.ucm.es/) y la Universidad Politécnica de Madrid [\(UPM\)](http://www.upm.es/), Presencial Madrid. Del 2 de octubre al 7 de noviembre del 2017.
- [Introducción a ArcGIS Pro.](http://www.esri.es/curso/introduccion-a-arcgis-pro/) Presencial, de 5 al 7 de septiembre de 2017. Organiza Esri España.
- [ArcGIS Desktop I:](http://www.esri.es/curso/arc1-introduccion-a-los-sig-con-arcgis/) Introducción a los SIG. Presencial, de 12 al 14 de septiembre de 2017. Organiza Esri España.
- [Scripts de geoprocesamiento en ArcGIS con Python.](http://www.esri.es/curso/scripts-de-geoprocesamiento-en-arcgis-con-python/) Presencial, de 19 al 21 de septiembre de 2017. Organiza Esri España.
- [ArcGIS Desktop II:](http://www.esri.es/curso/arc2-herramientas-y-funcionalidad-con-arcgis/) Herramientas y funcionalidad. Presencial, de 25 al 29 de septiembre de 2017. Organiza Esri España.

#### <span id="page-5-0"></span>*Masters*

MINISTERIO<br>DE FOMENTO

• Abierto el plazo de preinscripción para la 3ª edición del [Máster Propio en Evaluación y](http://coello.ujaen.es/investigacion/web_giic/SubWeb_CartoCalidad/)  [Gestión de la Calidad de la Información Geográfica](http://coello.ujaen.es/investigacion/web_giic/SubWeb_CartoCalidad/) (2017-2018). Organiza Universidad de Jaén.

## Infraestructura de Datos Espaciales de España

El portal de acceso a la información geográfica de España

- Abierta la matrícula de la [20ª edición del Máster Profesional en SIG](http://www.unigis.es/master-unigis-20-ediciones-en-constante-evolucion/) organizado por el Servicio de Sistemas de Información Geográfica y Teledetección (SIGTE) de la Universitat de Girona
- [Curso Experto en Desarrollo GIS](http://www.esri.es/cursos-y-master/curso-experto/)**,** Organiza *Esri España*.
- [Master presencial,](http://www.esri.es/cursos-y-master/master-presencial/) Organiza *Esri España*.

GOBIERNO<br>DE ESPAÑA

MINISTERIO<br>DE FOMENTO

- [Master GIS Online](http://www.esri.es/cursos-y-master/master-online/)**,** Organiza *Esri España*.
- [Máster en Sistemas de Información Geográfica aplicados a la Ordenación del territorio, el](https://www.cfp.upv.es/formacion-permanente/cursos/master-en-sistemas-de-informacion-geografica-aplicados-a-la-ordenacion-del-territorio--el-urbanismo-y-el-paisaje_idiomaes-cid50904.htm)  [urbanismo y el paisaje.](https://www.cfp.upv.es/formacion-permanente/cursos/master-en-sistemas-de-informacion-geografica-aplicados-a-la-ordenacion-del-territorio--el-urbanismo-y-el-paisaje_idiomaes-cid50904.htm) On line *[Universitat Politècnica de València](https://www.upv.es/)*.
- Master SIG Online Máster Profesional en Sistemas de Información Geográfica.
- [Máster en Sistemas de Información Geográfica y Teledetección,](http://www.unavarra.es/estudios/posgrado/oferta-de-posgrado-oficial/titulos-oficiales-de-master/escuela-tecnica-superior-de-ingenieros-agronomos/sistemas-informacion-geografica-y-teledeteccion) Organiza la [Universidad](http://www.unavarra.es/)  [Pública de Navarra](http://www.unavarra.es/) (MUSIGT) Presencial. Organiza *Universidad Pública de Navarra UPNA* . Abierta la preescripción
- [Máster Profesional en Sistemas de Información Geográfica](https://geoinnova.org/cursos/master-profesional-en-sistemas-de-informacion-geografica-tgis-online/) 18/01/2018. Organiza *Geoinnova*
- [Diploma Profesional en Sistemas de Información Geográfica](https://geoinnova.org/cursos/master-profesional-en-sistemas-de-informacion-geografica-tgis-online/diploma-profesional-en-sistemas-de-informacion-geografica/) 18/01/2018. Organiza *Geoinnova*
- [Diploma Profesional en Sistemas de Información Geográfica](https://geoinnova.org/cursos/master-profesional-en-sistemas-de-informacion-geografica-tgis-online/diploma-profesional-en-sistemas-de-informacion-geografica/) 18/01/2018. Organiza *Geoinnova*
- [Diploma en Programación GIS, Web Mapping](https://geoinnova.org/cursos/master-profesional-en-sistemas-de-informacion-geografica-tgis-online/diploma-sig-en-programacion-y-tecnologias-informacion-geografica/) y Tecnologías de la Información Geográfica 18/01/2018. Organiza *Geoinnova*
- [Diploma SIG en Planificación Territorial](https://geoinnova.org/cursos/master-profesional-en-sistemas-de-informacion-geografica-tgis-online/diploma-sig-en-planificacion-territorial/) 18/01/2018. Organiza *Geoinnova*
- [Diploma SIG en Medio Ambiente](https://geoinnova.org/cursos/master-profesional-en-sistemas-de-informacion-geografica-tgis-online/diploma-sig-en-medio-ambiente/) 18/01/2018. Organiza *Geoinnova*
- [Diploma SIG en Hidrología y Geología](https://geoinnova.org/cursos/master-profesional-en-sistemas-de-informacion-geografica-tgis-online/diploma-sig-en-hidrologia-geologia/) 18/01/2018. Organiza *Geoinnova*
- [Diploma SIG en Gestión de la Biodiversidad](https://geoinnova.org/cursos/master-profesional-en-sistemas-de-informacion-geografica-tgis-online/diploma-sig-en-gestion-de-la-biodiversidad/) 18/01/2018. Organiza *Geoinnova*
- [MÁSTER TÍTULO PROPIO EN SISTEMAS DE INFORMACIÓN GEOGRÁFICA CON ARCGIS.](http://www.emagister.com/master-titulo-propio-sistemas-informacion-geografica-arcgis-cursos-3391959.htm) Semipresencial en Guadalupe. Organiza UCAM (UNIVERSIDAD CATÓLICA DE MURCIA)
- [Especialización en Programación de Aplicaciones Sig.](http://www.emagister.com/especializacion-programacion-aplicaciones-sig-cursos-807652.htm) Online. Organiza *SIGTE-UNIVERSIDAD DE GIRONA*
- [Máster Universitario en Tecnologías de la Información Geográfica para la Ordenación del](http://www.emagister.com/master-universitario-tecnologias-informacion-geografica-para-ordenacion-del-territorio-sig-teledeteccion-cursos-3192598.htm)  [Territorio: SIG y Teledetección.](http://www.emagister.com/master-universitario-tecnologias-informacion-geografica-para-ordenacion-del-territorio-sig-teledeteccion-cursos-3192598.htm) Presencial. Organiza *UNIVERSIDAD DE ZARAGOZA.* 01 de octubre de 2017
- [Diplomado Avanzado, Magister y Msc en Sistemas de Información Geográfica.](http://www.emagister.com/diplomado-avanzado-magister-msc-sistemas-informacion-geografica-cursos-2537611.htm) A distancia. Organiza *UNIGIS.* Octubre
- [Máster Universitario en Tecnologías de la Información Geográfica: Sig y Teledetección](http://www.emagister.com/master-universitario-tecnologias-informacion-geografica-sig-teledeteccion-cursos-3213006.htm) Presencial en Cáceres. Organiza *UNIVERSIDAD DE EXTREMADURA.* Octubre
- [Especialista en Sistemas de Información Geográfica y Teledetección](http://www.emagister.com/especialista-sistemas-informacion-geografica-teledeteccion-cursos-2467256.htm) Presencial en Albacete. Organiza *UCLM - E.T.S. DE INGENIEROS AGRÓNOMOS DE ALBACETE*
- [Master de Investigación en Tecnologías de la Información Geográfica](http://www.emagister.com/master-investigacion-tecnologias-informacion-geografica-cursos-2508285.htm) Presencial Alcalá de henares. Organiza *UAH - DEPARTAMENTO DE GEOGRAFÍA*
- [Diploma de Análisis Territorial con Sistemas de Información Geográfica y Teledetección.](http://www.emagister.com/diploma-analisis-territorial-sistemas-informacion-geografica-teledeteccion-1-edicion-cursos-2519420.htm)  [1ª Edición](http://www.emagister.com/diploma-analisis-territorial-sistemas-informacion-geografica-teledeteccion-1-edicion-cursos-2519420.htm) A distancia. Organiza *UV - FACULTAD DE GEOGRAFÍA Y HISTORIA*
- [Curso Práctico sobre Sistemas de Información Geográfica.](http://www.emagister.com/curso-practico-sobre-sistemas-informacion-geografica-cursos-2467980.htm) Presencial Madrid. UPM DEPARTAMENTO DE CONSTRUCCIÓN Y VÍAS RURALES
- [Máster Profesional en Gestión de Sistemas de Información Geográfica](http://www.emagister.com/master-profesional-unigis-gestion-sistemas-informacion-geografica-cursos-807624.htm) Online SIGTE UNIVERSIDAD DE GIRONA. [Inscripción:](http://unigis.us11.list-manage.com/track/click?u=6cf2c7ff92ef513168a7ede5f&id=dce6eb406f&e=d380c16083) Del 1 de junio al 6 de octubre 2017
- [Máster Profesional en SIG itinerario en Geoinformática y Programación SIG.](http://unigis.us11.list-manage.com/track/click?u=6cf2c7ff92ef513168a7ede5f&id=29977c21b3&e=d380c16083) Online FUNDACIÓ UNIVERSITAT DE GIRONA. [Inscripción:](http://unigis.us11.list-manage.com/track/click?u=6cf2c7ff92ef513168a7ede5f&id=dce6eb406f&e=d380c16083) Del 1 de junio al 6 de octubre 2017
- [Máster Profesional en SIG itinerario en Análisis Geoespacial.](http://unigis.us11.list-manage.com/track/click?u=6cf2c7ff92ef513168a7ede5f&id=906f334bff&e=d380c16083) Online FUNDACIÓ UNIVERSITAT DE GIRONA. [Inscripción:](http://unigis.us11.list-manage.com/track/click?u=6cf2c7ff92ef513168a7ede5f&id=dce6eb406f&e=d380c16083) Del 1 de junio al 6 de octubre 2017
- Diploma de Postgrado Profesional en SIG. Online FUNDACIÓ UNIVERSITAT DE GIRONA. [Inscripción:](http://unigis.us11.list-manage.com/track/click?u=6cf2c7ff92ef513168a7ede5f&id=dce6eb406f&e=d380c16083) Del 1 de junio al 6 de octubre 2017
- [Diploma de Postgrado Profesional en Geoinformática y Programación SIG.](http://unigis.us11.list-manage.com/track/click?u=6cf2c7ff92ef513168a7ede5f&id=ca9c55583d&e=d380c16083) Online FUNDACIÓ UNIVERSITAT DE GIRONA. [Inscripción:](http://unigis.us11.list-manage.com/track/click?u=6cf2c7ff92ef513168a7ede5f&id=dce6eb406f&e=d380c16083) Del 1 de junio al 6 de octubre 2017

Infraestructura de Datos Espaciales de España

El portal de acceso a la información geográfica de España

- [Diploma de Postgrado Profesional en Análisis Geoespacial.](http://unigis.us11.list-manage.com/track/click?u=6cf2c7ff92ef513168a7ede5f&id=4acdcfb88a&e=d380c16083) Online FUNDACIÓ UNIVERSITAT DE GIRONA. [Inscripción:](http://unigis.us11.list-manage.com/track/click?u=6cf2c7ff92ef513168a7ede5f&id=dce6eb406f&e=d380c16083) Del 1 de junio al 6 de octubre 2017
- [Sistemas de Información Geográfica y Teledetección Aplicadas a la Evaluación de Impacto](http://www.emagister.com/sistemas-informacion-geografica-teledeteccion-aplicadas-evaluacion-impacto-ambiental-planificacion-t-cursos-2466382.htm)  [Ambiental y a la Planificación Territorial.](http://www.emagister.com/sistemas-informacion-geografica-teledeteccion-aplicadas-evaluacion-impacto-ambiental-planificacion-t-cursos-2466382.htm) Presencial Madrid. UPM - LA ESCUELA TÉCNICA SUPERIOR DE INGENIEROS AERONÁUTICOS
- [Máster Profesional UNIGIS en Gestión de Sistemas de Información Geográfica](http://www.emagister.com/master-profesional-unigis-gestion-sistemas-informacion-geografica-cursos-2765982.htm) Online. Organiza FUNDACIÓ UDG: INNOVACIÓ I FORMACIÓ
- [Máster en Sistemas de Información Geográfica y Gestión de Datos en Internet](http://www.emagister.com/master-sistemas-informacion-geografica-gestion-datos-internet-cursos-2725169.htm) Online. Organiza ASOCIACIÓN DE INGENIERÍA Y DISEÑO ASISTIDO
- [Curso Superior en Sistemas de Información](http://www.emagister.com/curso-superior-sistemas-informacion-geografica-gis-cursos-2776385.htm) Geografica (GIS) Presencial en Madrid. UPSAM UNIVERSIDAD PONTIFICIA DE SALAMANCA - CAMPUS MADRID
- Especialista [en Aplicaciones de Información](http://www.emagister.com/especialista-aplicaciones-informacion-geografica-digital-cursos-2776378.htm) Geografica Digital. Presencial en Madrid. Organiza UPSAM UNIVERSIDAD PONTIFICIA DE SALAMANCA - CAMPUS MADRID
- [Producción Cartográfica y Sistemas de Información Geográfica](http://www.emagister.com/produccion-cartografica-sistemas-informacion-geografica-cursos-2703311.htm) Presencial en Barcelona. Organiza U.B UNIVERSITAT DE BARCELONA

### <span id="page-7-0"></span>**[SOLUCIONES](http://www.uoc.edu/)**

- Incorporación en el [centro de descargas del CNIG](http://centrodedescargas.cnig.es/CentroDescargas/catalogo.do?Serie=REDTR) de la Red de Transportes de España en formato shape
- [Actualización de la información geográfica disponible en el Visor de Descargas de IDE](http://mapas.xunta.gal/actualidade?content=actualidade0060.html)  Galicia [de cartografía con la incorporación de ortofotografía histórica del año 1946](http://mapas.xunta.gal/actualidade?content=actualidade0060.html)

## <span id="page-7-1"></span>**PUBLICACIONES RECIENTES**

- [Disponibles los vídeos de las ponencias y comunicaciones de jornadas SIG Libre](http://www.sigte.udg.edu/jornadassiglibre/programa/) celebradas en Girona los días 1 y 2 de junio de 2017
- [Cómo consolidar datos de una API](http://www.unigis.es/como-consolidar-datos-de-una-api-en-una-base-de-datos/) en una base de datos
- [Cómo mejorar la digitalización y edición en QGIS mediante plugins](https://mappinggis.com/2017/06/como-mejorar-la-digitalizacion-y-edicion-en-qgis-mediante-plugins/)
- Nuevo [canal en YouTube](http://mappinggis.us4.list-manage1.com/track/click?u=5ba9027ede73f71728f91d513&id=0a573d52e7&e=bd31887aa5) de [MappingGIS](https://www.youtube.com/channel/UCslOOmDYIJpi3I5q-9ZWhPw) con tutoriales sobre GIS
- [Vídeos sobre INSPIRE](http://blog-idee.blogspot.com.es/2017/07/videos-sobre-inspire.html)
- [Guía estratégica sobre datos abiertos para la Administración local](http://femp.femp.es/files/3580-1617-fichero/Gu%C3%ADa%20Datos%20Abiertos.pdf)
- [Resumen de la reunión del Grupo de Trabajo de la IDE de Andalucía](http://www.juntadeandalucia.es/institutodeestadisticaycartografia/blog/2017/06/reunion-grupo-trabajo-ideandalucia/)
- [Boletín Geo for All -](http://www.geoforall.org/newsletters/index.php?link=&dla=download&id=21&cat=0/Newsletter%20Vol%202_10.pdf) Julio2017.

*[Consultas y más información: Lista](http://blog-idee.blogspot.com/2015/08/tutoriales-teorico-practicos-para-la.html) de [distribución](http://blog-idee.blogspot.com/2015/08/tutoriales-teorico-practicos-para-la.html) IDEE, [Sugerencias y](http://blog-idee.blogspot.com/2015/08/tutoriales-teorico-practicos-para-la.html) [contribuciones,](http://blog-idee.blogspot.com/2015/08/tutoriales-teorico-practicos-para-la.html) [Versión](http://blog-idee.blogspot.com/2015/08/tutoriales-teorico-practicos-para-la.html) [pdf,](http://blog-idee.blogspot.com/2015/08/tutoriales-teorico-practicos-para-la.html) [BlogIDEE](http://blog-idee.blogspot.com/2015/08/tutoriales-teorico-practicos-para-la.html)*